[其它功能](https://zhiliao.h3c.com/questions/catesDis/1564) **[付家乐](https://zhiliao.h3c.com/User/other/0)** 2006-11-08 发表

在AIX系统中配置Oracle快照代理

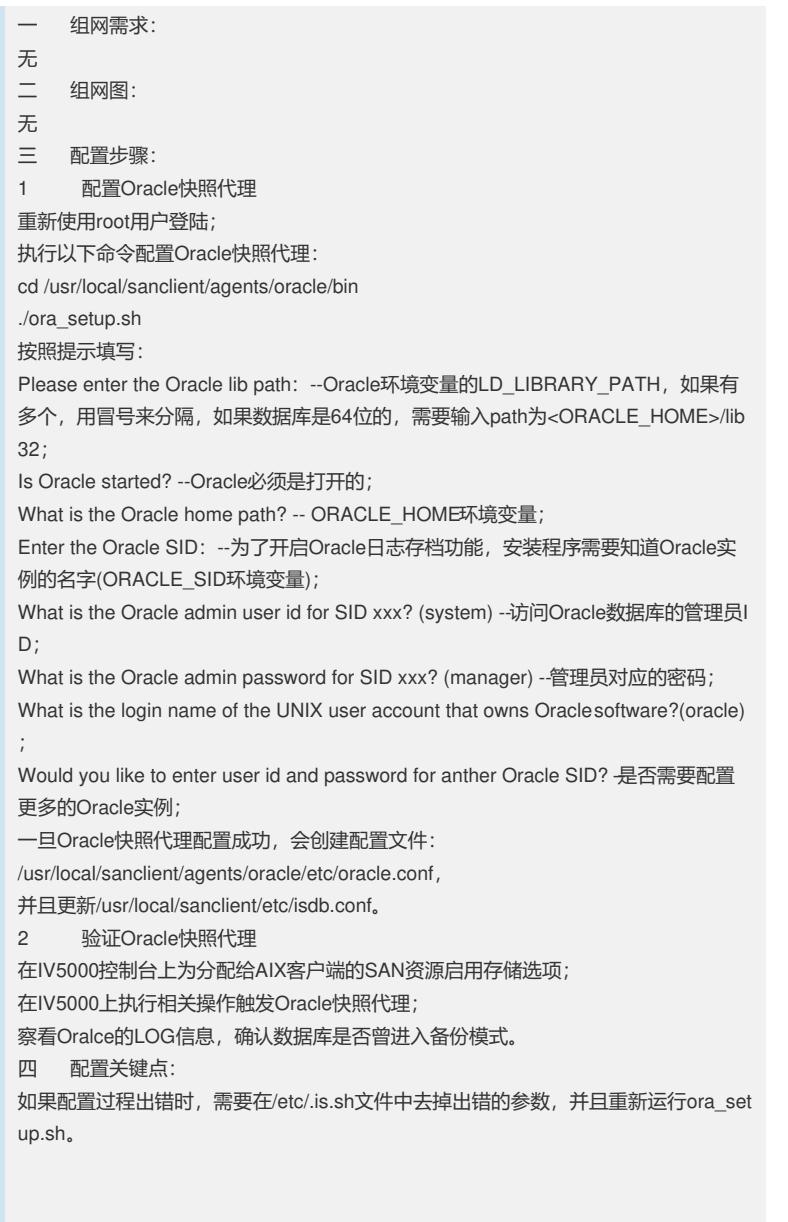